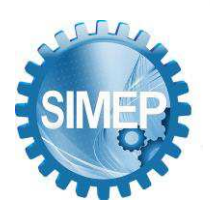

## **Desenvolvimento de uma ferramenta computacional na linguagem Python para aplicação do método AHP-Gaussiano**

Vinícuis Ribeiro dos Santos (USP) viniciusr@gmail.com Luiz Paulo Lopes Fávero (USP) lpfavero@usp.br Marcos dos Santos (IME) marcosdossantos@ime.eb.br

### **Resumo**

Uma barreira conhecida para a adoção de métodos matemáticos na tomada de decisão em problemas do cotidiano é a falta de conhecimento de base dos métodos aplicáveis, bem como de ferramentas adequadas para resolução, sem a exigência de aprofundamento em disciplinas específicas. Nesse contexto, este trabalho propõe uma ferramenta interativa desenvolvida na linguagem Python que possibilita a resolução de problemas de tomada de decisão utilizando o método AHP-Gaussiano, a partir de um ambiente online de acesso gratuito. Um problema hipotético é resolvido com a ferramenta, demonstrando seu funcionamento e os resultados obtidos. Também foi reproduzida a solução de um problema da literatura, demonstrando sua aplicabilidade à problemas reais e complexos. A ferramenta se mostrou uma alternativa viável para possibilitar o acesso de pessoas com pouca instrução computacional e matemática a um método promissor que vem alcançando bons resultados em aplicações das mais diferentes áreas do conhecimento.

**Palavras-Chaves:** : Analytic Hierarchy Process; tomada de decisão; multicritério.

### **1. Introdução**

Tomada de decisão é uma ciência, e que inclusive contempla outras ciências naturais, sociais e ciências do pensamento. Decisões podem envolver a sociedade e suas relações, a política, organizações e negócios, economia e ainda situações corriqueiras da vida dos indivíduos. A tomada de decisão é um ato conhecido desde o surgimento da humanidade e inevitavelmente se desenvolveu a partir de então, apontam Yuan et al. (2021).

De acordo com o trabalho de Yalcin et al. (2022) o crescente aumento da capacidade computacional para processamento de dados fortaleceu ainda mais o paradigma de tomada de decisão com métodos. Ainda de acordo com o autor, o contexto organizacional foi

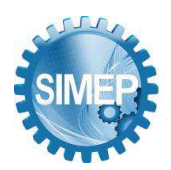

responsável por fomentar inovação nessa ciência, uma vez que as decisões intuitivas ou apenas baseadas passaram a não atender mais as organizações que demandaram cada vez mais racionalidade e precisão.

Chi (2016) destaca os diversos métodos que foram surgindo de uma ciência que crescia à medida que tomar decisão foi ficando mais importante e complexo na sociedade: a pesquisa operacional. De acordo com o autor, foi com a evolução da pesquisa operacional que começaram a surgir métodos que poderiam ser eficazes no apoio à decisão.

## **2. Referencial Teórico**

Para o desenvolvimento da solução objeto do presente trabalho, foi necessária a aplicação de conhecimentos acerca do método AHP-Gaussiano, bem como de algumas ferramentas de desenvolvimento. Essa seção contextualiza um pouco da origem do método, e descreve as ferramentas destacando a adequação à solução esperada com este trabalho.

## **2.1 Tomada de decisão**

Conforme apresentado em Santos et al. (2017), o processo para tomada de decisão em um problema de PO pode ser encapsulado em um conjunto de etapas logicamente ordenadas. As etapas descritas são:

1. Percepção de uma situação problemática: a partir da identificação de uma divergência entre o que se espera o que se percebe, seja para um indivíduo, um conjunto de indivíduos ou até mesmo em uma organização.

2. Entendimento do problema: compreensão perfeita do problema, bem como as possibilidades de condições de contorno.

3. Determinação do objetivo: o resultado das etapas anteriores, trás insumos para a formalização de um objeto-alvo para solução.

4. Determinação da medida de eficácia: chamadas também na literatura de medida de eficácia operacional (MEO), os autores descrevem que esse deve ser basicamente um mensurador que possa responder sobre o impacto de cada medida para o alcance da função

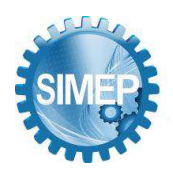

objetivo. Ainda de acordo com os autores, é muito importante que essa MEO atenda à três características fundamentais:

a. Quantificável: é preciso que se possa representar através de números.

b. Mensurável: é preciso que existam mecanismos para que se possa medir direta ou indiretamente a medida.

c. Completa: é preciso que que englobe por natureza qualquer detalhe necessário para a mensuração da eficácia de um sistema.

5. Construção do modelo: a partir dos passos anteriores constrói-se um modelo.

6. Obtenção de um banco de dados que servirá de *input* do modelo: para trabalhar com modelos, sobretudo modelos matemáticos, é preciso que existam dados devidamente tratados e com garantia de consistência. Então, caso não exista uma base de dados estruturada para tal, é preciso que se crie uma estrutura para o framework.

7. Otimização da solução do modelo: nessa etapa, experimenta-se quais são as condições que levam ao máximo retorno do modelo.

8. Implementação (ou não) do modelo: ao fim da iteração, o tomador de decisão opta por implantar ou não o modelo. O tomador de decisão aqui é um agente que detém por vezes mais conhecimento acerca do problema que o próprio envolvido na modelagem, e essa nãotransferência pode acontecer por diversos fatores.

Por fim, e não menos importante, os autores destacam que essas etapas devem ser aplicadas num ciclo iterativo. A ideia principal do modelo é que ao fim das oito etapas numa primeira iteração, possam ser percebidas novas perspectivas do problema que ainda não seriam considerados na primeira modelagem, o que por si só cria uma nova percepção do problema, alimentando um novo ciclo e resultando em um novo modelo, que pode inclusive ter comportamento similar ao anterior e repetir a iteração.

Ainda de acordo com Santos et al. (2017), deve ser compreendido que um modelo produzido pelo framework é volátil e condicionado à um contexto de aplicação. Dessa forma, se fosse preciso uma solução anos depois de uma iteração, ou para um problema percebido em outro

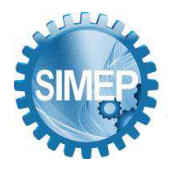

local, seria necessária uma nova rodada em todas as etapas do ciclo. A Figura 1 representa a espiral descrita por Santos et al. (2017).

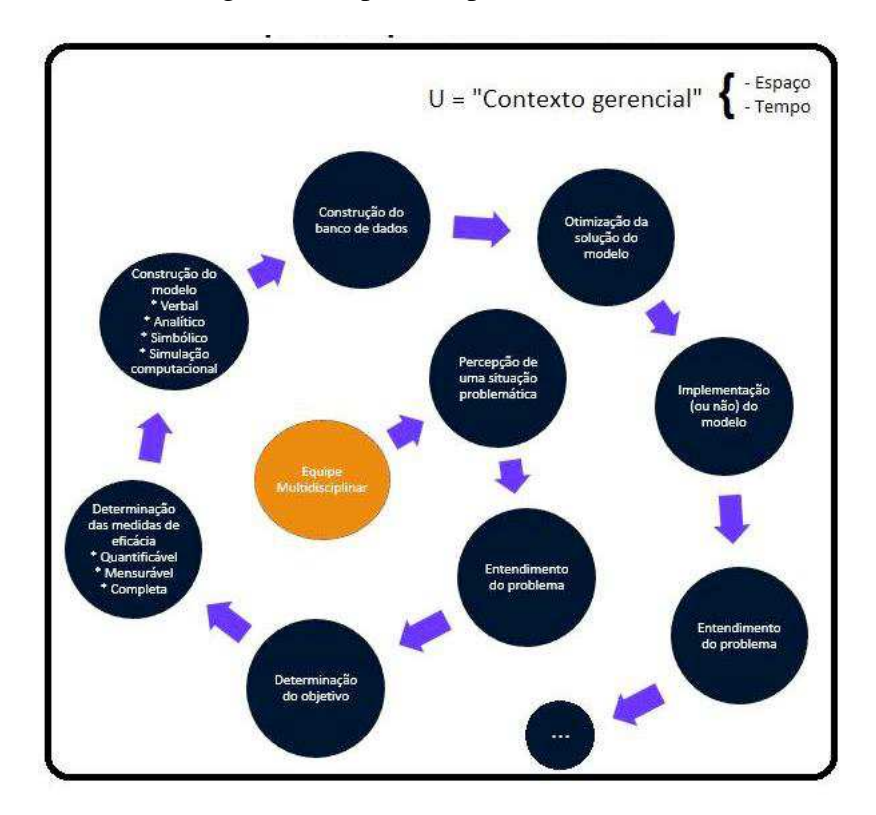

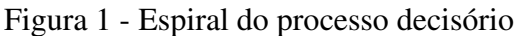

Fonte: Santos et al. (2017)

# **2.2 Pesquisa Operacional**

O surgimento do termo pesquisa operacional se deu no ano de 1939, ainda durante a Segunda Guerra Mundial, quando grupos de estudiosos se concentraram no exercício de propor métodos capazes de resolver problemas inerentes às atividades militares. Com o passar dos anos e os notáveis resultados alcançados com tais métodos, os meios acadêmico e comercial passaram a adotá-los cada vez mais para emprego na resolução de problemas, afirmam Santos et al. (2019).

A tomada de decisão em problemas complexos é considerada complexa uma vez que está em geral associada ao fato de requerer atenção à mais de um objetivo. A PO se aplica ao contexto da tomada de decisão podendo ser utilizada em problemas reais, estruturando o direcionamento e controle dos processos de uma organização, seja essa de qualquer natureza, conforme Santos et al. (2017).

### **XI SIMPÓSIO DE ENGENHARIA DE PRODUÇÃO**

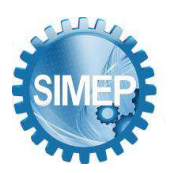

**͞**A Engenharia de Produção no contexto das organizações "Data Driven".**͟** Campina Grande, Paraíba, Brasil – 24 a 26 de Maio de 2023.

De acordo com Santos et al. (2019) a P.O. é um instrumento muito útil no contexto da gestão, uma vez fornece insumos para as principais atividades de gestão: o planejamento, a organização, a execução e controle, além da tomada de decisão com um ganho de assertividade. Atualmente a P.O. já está difundida em diversas áreas do conhecimento, sendo utilizada da indústria até gestão pública. Ainda de acordo com os autores, a P.O. é ativa em cinco disciplinas elementares que são logicamente conectadas, como apresenta a Figura 2.

# Figura 2 - Áreas da Pesquisa Operacional

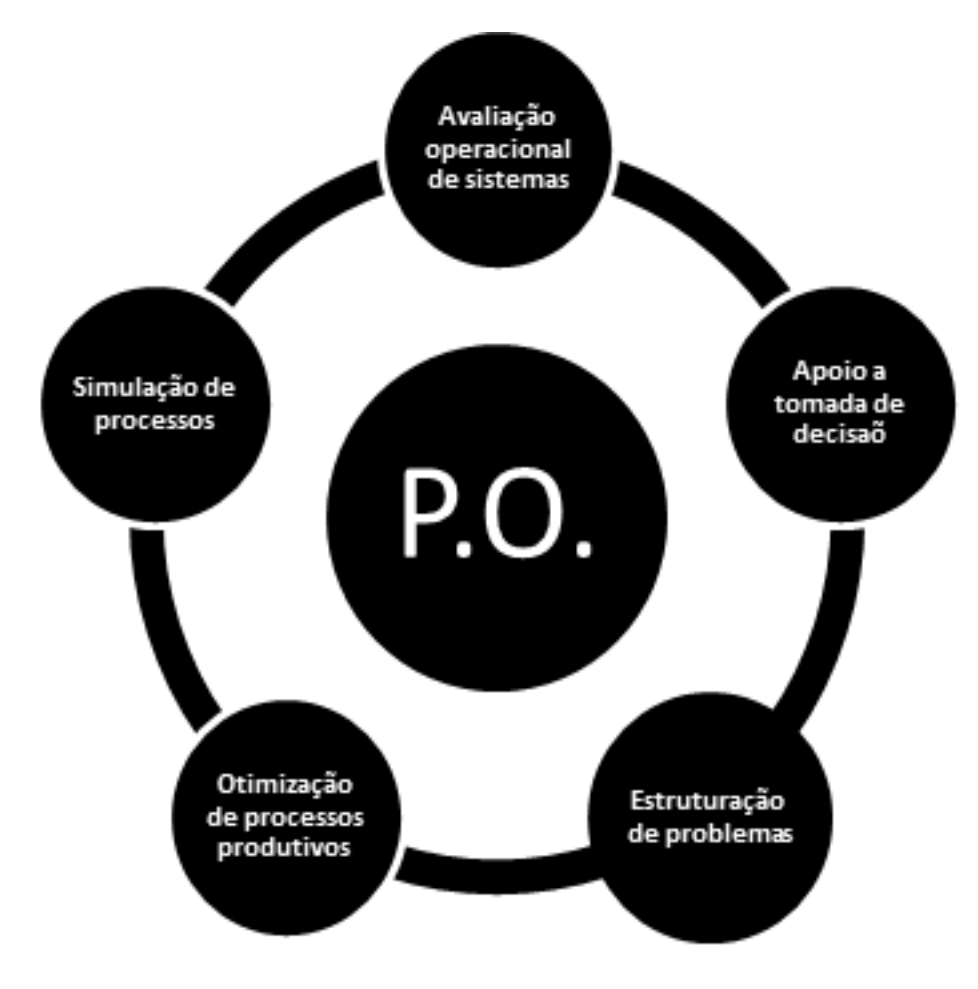

Fonte: Santos et al. (2019)

# **2.3 Análise Multicritério**

Auxílio Multicritério à Decisão (AMD) ou simplesmente Análise Multicritério, pode ser definida como um grupo de métodos da pesquisa operacional, que se propõem a auxiliar a tomada de decisão em problemas onde por natureza seja necessário escolher dentro de um conjunto com mais que uma alternativa, observando-se para tanto, um conjunto de dois ou mais critérios. Assim, um método de análise multicritério pode ser considerado quando já é

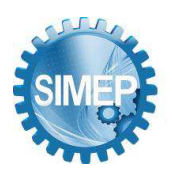

conhecida a definição do objetivo almejado pelo decisor para comparação entre o conjunto de alternativas sendo utilizados dois ou mais critérios, afirmam Santos et al. (2019).

Santos et al. (2019) ainda reforçam que as ferramentas de apoio à decisão multicritério não são necessariamente suplentes de um decisor, uma vez que seu principal propósito é apenas apresentar a alternativa mais favorável em relação à função definida no modelo.

# **2.4 Analytic Herarchy Process (AHP)**

O AHP é um método de auxílio multicritério à decisão criado pelo matemático e professor estado-unidense Thomas Lorie Saaty durante a década de 1970, cuja finalidade é em síntese o apoio ao elencar de forma priorizada as alternativas de um dado problema de decisão, considerando dois ou mais critérios pré-definidos para tal.

Santos et al. (2019) apresentaram uma síntese do funcionamento do AHP em seis etapas básicas, conforme segue:

1. Estruturando a situação de decisão em uma hierarquia: uma vez definido o escopo do problema, organiza-se o mesmo de acordo com a Figura 3.

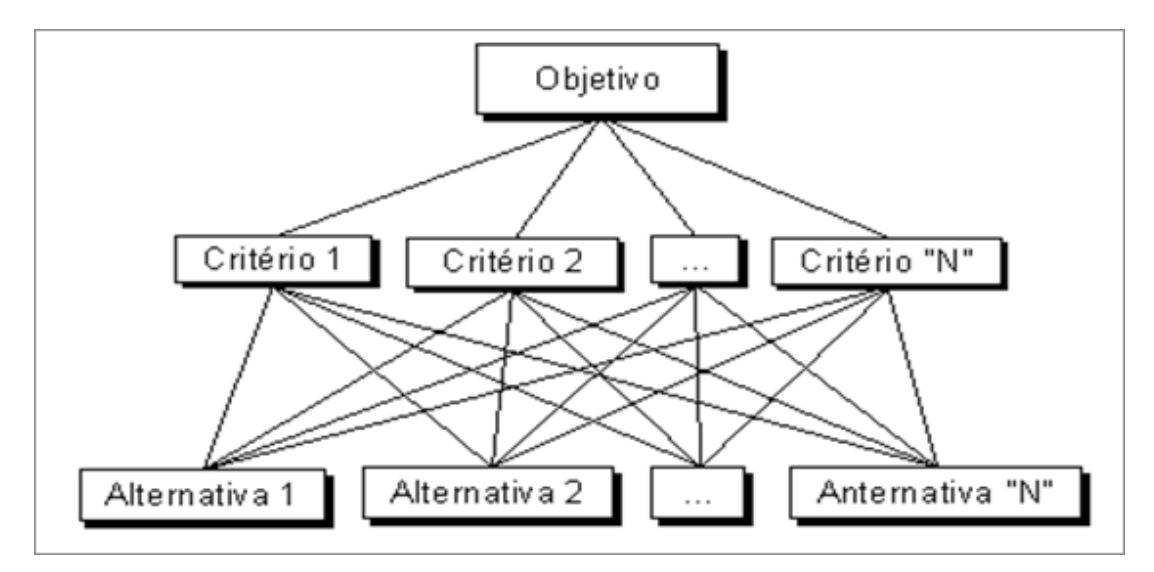

Figura 3 - Estrutura hierárquica básica

Uma próxima forma de representar os dados de entrada do problema, utilizando a situação de decisão, é a matriz de decisão. Nela se atribui valores de referência para cada critério-

Fonte: Santos et al. (2019)

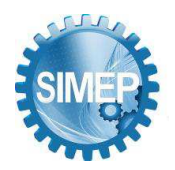

alternativa, e é um formato que será utilizado para os próximos passos do modelo. A Tabela 1 representa um modelo que seria utilizado no problema apresentado na Figura 3.

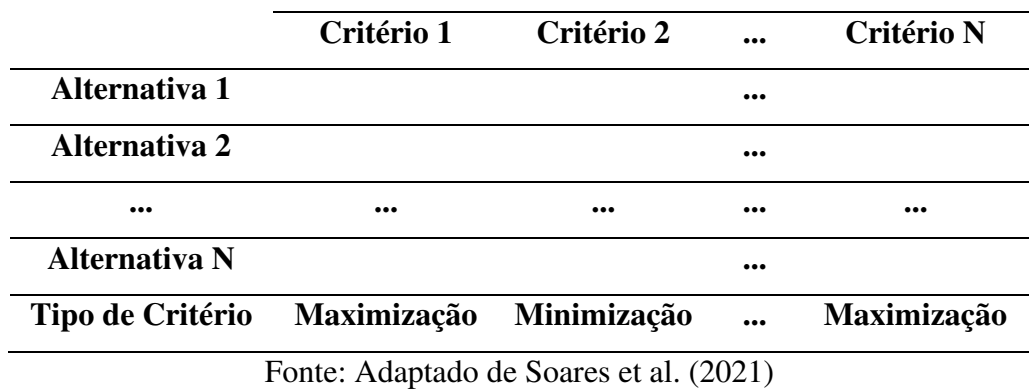

Tabela 1 - Modelo de matriz de decisão paritárias

2. Construindo a matriz para comparativos: O tomador de decisão precisa registrar uma declaração de preferência a cada par de elementos comparados. Essa etapa é realizada com o apoio da construção de uma matriz de tamanho N x N, seja N igual ao número de critérios. A Tabela 2 representa um modelo da matriz de comparativos.

| <b>Critérios</b> | C1 | C <sub>2</sub> | <b>CN</b> |
|------------------|----|----------------|-----------|
| C1               |    |                |           |
| C <sub>2</sub>   |    |                |           |
|                  |    |                |           |
| CN               |    |                |           |

Tabela 2 - Modelo de matriz de comparações paritárias

Fonte: Adaptado de Santos et al. (2019)

3. Determinação dos pesos atribuídos para cada relação paritária da matriz apresentada na Tabela 2. Para cada par de elementos, um índice é aplicado à relação. O índice em questão deve ser baseado na Escala Fundamental de Saaty, que é apresentada na Tabela 3. É importante ressaltar que como as comparações são feitas entre elementos de um nível hierárquico com outro nível contíguo, os valores que compõem a diagonal da matriz de comparações serão naturalmente iguais a um, uma vez que um critério só pode ter igual importância quando a comparação for feita consigo próprio.

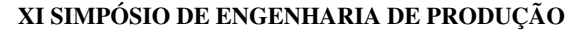

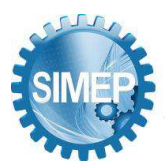

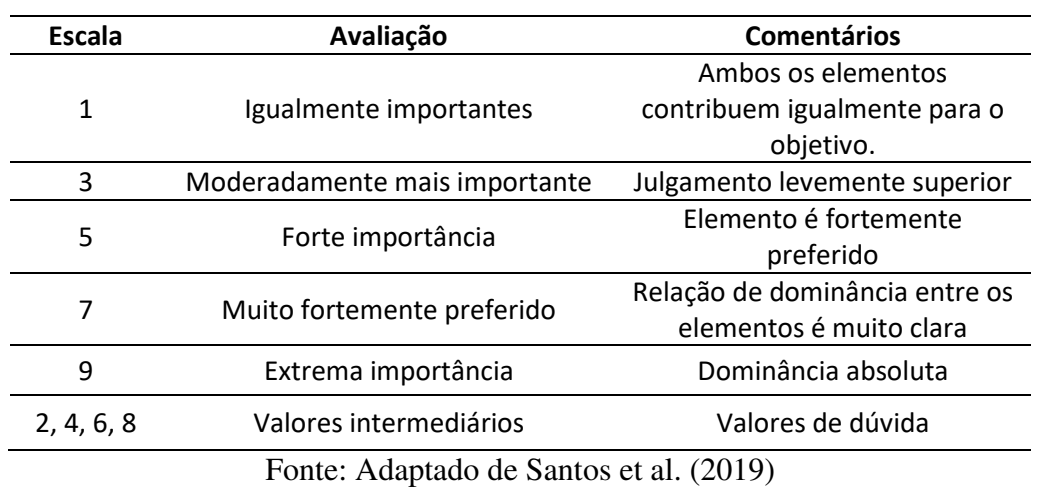

# Tabela 3 - Escala Fundamental de Saaty

4. Aferição de congruência para as preferências dadas, através de um indicador denominado razão de consistência (RC), que pode ser calculado a partir do (IC) e do (IA) aplicados conforme é apresentado na eq. (1).

$$
RC = \frac{IC}{IA} \tag{1}
$$

onde, IC: é o índice de consistência, que pode ser obtido através da eq. (2); e IA: é o índice de consistência aleatória, um índice fixo determinado a partir no número de critérios (N) avaliados, de acordo com a Tabela 4.

$$
IC = \frac{(\lambda \max - N)}{(N - 1)}
$$
 (2)

onde, λmax: é definido pelo maior autovalor encontrado na matriz; e N: é dado pelo número de critérios avaliados.

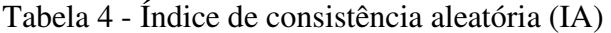

|  | N 1 2 3 4 5 6 7 8 9 10                               |  |  |  |  |
|--|------------------------------------------------------|--|--|--|--|
|  | <b>IA</b> 0 0 0,58 0,9 1,12 1,24 1,32 1,41 1,45 1,49 |  |  |  |  |

Fonte: Santos et al. (2019)

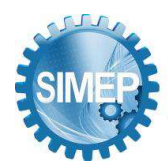

5. Quando o valor de IC encontrado a partir da eq. (2) é menor ou igual a zero, é assumido que as ponderações paritárias atribuídas pelo decisor têm consistência. Caso contrário, é necessária a revisão, pois há um indício de que as ponderações não estão consistentes de acordo com Santos et al. (2019).

$$
p = \frac{\sum_{j=1}^{n} x_{ij}}{\sum_{i=1}^{n} \sum_{j=1}^{n} x_{ij}}
$$
(3)

onde, x: é a matriz de comparações paritárias, representada pela Tabela 2.

A partir do vetor de pesos obtido, é possível realizar o último passo, que é a obtenção do índice de significância, para cada alternativa a partir da eq. (4).

$$
f(a) = \sum_{c=1}^{n} p_c \cdot v_c(a)
$$
 (4)

onde, pc: é o peso do critério c; vc: equivale ao valor de referência do critério c para a alternativa a, na matriz de decisão representada pela Tabela 1; e f(a): é a saída do modelo para a alternativa a.

6. Determinação da ordenação final, para os critérios pré-estabelecidos: aplicando a eq. (4) para o problema, tem-se a saída final no formato de um vetor de ponderações chamado vetor de prioridade das alternativas. Ordenando-o em ordem decrescente, tem-se a lista de alternativas, disposta da melhor alternativa – mais recomendada, até a alternativa que é menos recomendada.

### **2.5 AHP-Gaussiano**

Proposto por Santos et al. (2021), o método AHP-Gaussiano é uma derivação do AHP, como um método alternativo para resolução de problemas de tomada de decisão multicritério.

A principal inovação do método AHP-Gaussiano em relação ao método AHP tradicional é a não utilização da ponderação par-a-par de critérios, com apoio da Escala Fundamental de

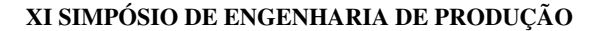

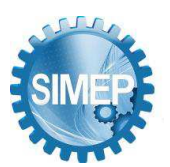

Saaty. Para a ponderação de critérios, esse novo método usa o coeficiente de variação – nomeado no trabalho de fator gaussiano, que é um índice calculado com base nos dados da matriz de decisão do problema, refletindo o comportamento desses dados. Desse modo, o maior benefício apresentado nesse método é a redução no custo cognitivo da aplicação do modelo, uma vez que a etapa de julgamento de relação entre critérios proposta originalmente é exponencialmente exigente à medida que a quantidade de critérios aumenta. Por consequência da redução esforço mencionado, o método viabiliza a resolução de problemas com um número ilimitado de critérios sem um acrescimento de complexidade proporcional.

O método pode ser aplicado seguindo as etapas dispostas na Figura 4.

| Etapa 1 - Determinação da Matriz de Decisão                                           |
|---------------------------------------------------------------------------------------|
|                                                                                       |
| Etapa 2 – Cálculo da média das alternativas em cada critério                          |
|                                                                                       |
| Etapa 3 – Cálculo do desvio padrão dos critérios com base na amostra das alternativas |
|                                                                                       |
| Etapa 4 – Cálculo do fator gaussiano para cada critério                               |
|                                                                                       |
| Etapa 5 – Ponderação da matriz de decisão                                             |
|                                                                                       |
| Etapa 6 – Normalização dos resultados                                                 |
|                                                                                       |
| Etapa 7 – Obtenção do novo ranking                                                    |

Figura 4 - Passo-a-passo para aplicação do método AHP-Gaussiano

Fonte: Adaptado de Santos et al. (2021)

A primeira etapa apresentada na Figura 1 segue o método tradicional, e o resultado também é uma matriz como a apresentada na Tabela 1.

A quarta etapa representa o cálculo do fator gaussiano, principal diferencial do método em relação ao método tradicional, e o fator pode ser calculado a partir dos indicadores obtidos nas etapas dois e três. A eq. (5) descreve formalmente o fator gaussiano [FG].

$$
FG = \frac{\sqrt{\frac{\sum_{i=1}^{n} (x_i - \overline{x})^2}{n-1}}}{\overline{x}}
$$
(5)

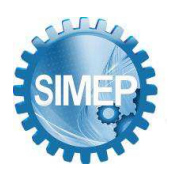

onde, n: é a quantidade de critérios determinados na Tabela 1.

A quinta e sexta etapas podem ser calculadas a partir da eq. (4), como seria no algoritmo tradicional, mas utilizando FG como vetor de pesos para os critérios.

A sétima e última etapa pode ser realizada a partir do resultado da etapa seis, sendo o ranking composto pela lista de opções com o resultado da etapa seis em ordem decrescente.

# **2.6 Python**

De acordo com Biswal et al. (2022) e Yu et al. (2017), a linguagem Python já é por vezes considerada a primeira opção tanto no mercado quanto no meio científico, principalmente por ser uma linguagem dinâmica, e de fácil aprendizado. Ainda de acordo com os autores, o surgimento do formato de notebooks flexibilizou ainda mais a adoção da linguagem, permitindo que grandes resultados fossem alcançados sem a exigência de alto nível de instrução em programação por parte do usuário.

A escolha dessa linguagem se deu pela oportunidade de criação de uma ferramenta em uma linguagem popular, expandindo o acesso ao método AHP-Gaussiano, e disponibilizando um meio simples e rápido de testar o algoritmo.

# **2.7 Jupyter Notebooks**

O notebook surgiu como uma forma de se estruturar scripts, trazendo como principais características a possibilidade de dividir o código em blocos que podem ser executados independentemente, e a adição de trechos de texto em blocos dedicados exclusivamente a documentação, de acordo com Park & Sekerinski (2018).

Existem muitas maneiras e ferramentas para interpretar notebooks, mas como destacado por Braun et al. (2017), o ambiente Jupyter acabou se tornando a forma mais popular devido ao rápido feedback nas execuções e alterações – devido ao formato modular de estruturação do código, e ao alto nível de interação do usuário com toda a computação, já que essa acontece dentro de um ambiente gráfico. Outra vantagem da camada de interação dessa ferramenta é a possibilidade de utilização de controles customizados criados utilizando a linguagem de programação do notebook.

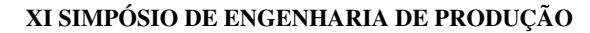

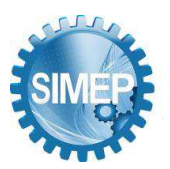

Na ferramenta proposta nesse estudo foram utilizadas duas bibliotecas de código Python para criação de controles interativos: ipywidgets<sup>1</sup> que permitiu a criação de um painel com controles de ação, e ipysheet² que permitiu a apresentação de uma tabela interativa para entrada de dados por parte do usuário, além da representação dos resultados da computação aplicada.

# **2.8 Jupyterhub**

Na data desse trabalho existem muitas plataformas que disponibilizam serviços gratuitos de execução de notebooks Python, com grandes possibilidades de computação, mas sérias limitações quanto às possibilidades de uso de código para controles customizados.

Através de revisão da literatura, foi descoberto o projeto Jupyterhub<sup>3</sup>, utilizado por Braun et al. (2017) e Ochkov et al. (2022) para hospedar notebooks gratuitamente no ambiente, que disponibilizou acesso de execução e até mesmo edição do código, sem nenhum impacto na matriz original, viabilizando a interação em aulas, tutoriais e workshops. Isso é possível porque a plataforma cria uma nova instância do notebook encapsulando-o dentro de um container Docker para cada acesso de usuário, de tal forma que cada pessoa tem seu próprio ambiente de interação independente, como mostra a Figura 5.

Figura 5 - Jupyterhub: modelo de instâncias isoladas para execução de Jupyter notebooks

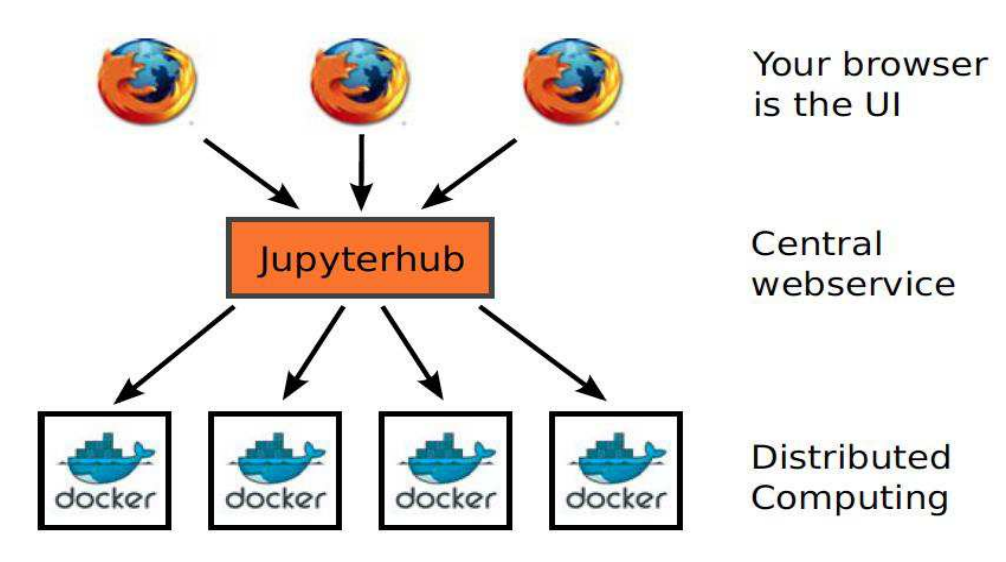

Fonte: Braun et al. (2017)

A solução Jupyterhub foi escolhida para hospedagem da ferramenta proposta nesse trabalho por atender aos critérios básicos de um projeto experimental:

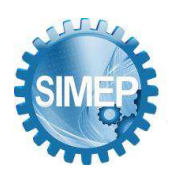

- Fácil implementação: basta que o notebook esteja disponível em um repositório aberto, e que seja acompanhado de um arquivo simples de configuração de ambiente.

- Acessível: uma vez configurado, um link de acesso é fornecido, dando a possibilidade de que qualquer pessoa possa com acesso à internet possa acessar o notebook, visualizar e executar o algoritmo na linguagem Python, podendo resolver problemas de tomada de maneira simples e rápida.

- Gratuita: não há custos para hospedagem, e nenhuma manutenção é requerida.

## **3. Metodologia proposta e desenvolvimento de uma ferramenta computacional**

Com o propósito de demonstrar a utilização da ferramenta proposta, criando uma aplicação prática, foi definido um problema hipotético a ser resolvido. Para esse propósito, a ferramenta auxilia na tomada de decisão para escolha de uma opção de compra de automóvel, numa lista com três alternativas, com base em quatro critérios pré-definidos. Os dados de entrada para o problema descrito são descritos na Tabela 5.

|                     | Preço (R\$) | Porta-malas (L) | Garantia (Anos) | Prazo de Entrega (Dias) |
|---------------------|-------------|-----------------|-----------------|-------------------------|
| <b>Modelo 1</b>     | 80000       | 660             |                 | 30                      |
| Modelo <sub>2</sub> | 95000       | 800             |                 |                         |
| Modelo 3            | 90000       | 720             |                 | 45                      |

Tabela 5 - Conjunto de dados de entrada para ferramenta

Fonte: Autores (2022)

Ao acessar o endereço da ferramenta, é apresentada inicialmente uma tela do Jupyter sem nenhuma saída. Para iniciar o programa, basta um clique no ícone 'play', como mostra o destaque na Figura 6.

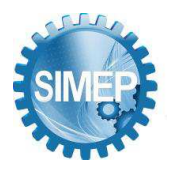

**XI SIMPÓSIO DE ENGENHARIA DE PRODUÇÃO** 

**͞**A Engenharia de Produção no contexto das organizações "Data Driven".**͟** Campina Grande, Paraíba, Brasil – 24 a 26 de Maio de 2023.

Figura 6 - Tela inicial pré-execução do programa

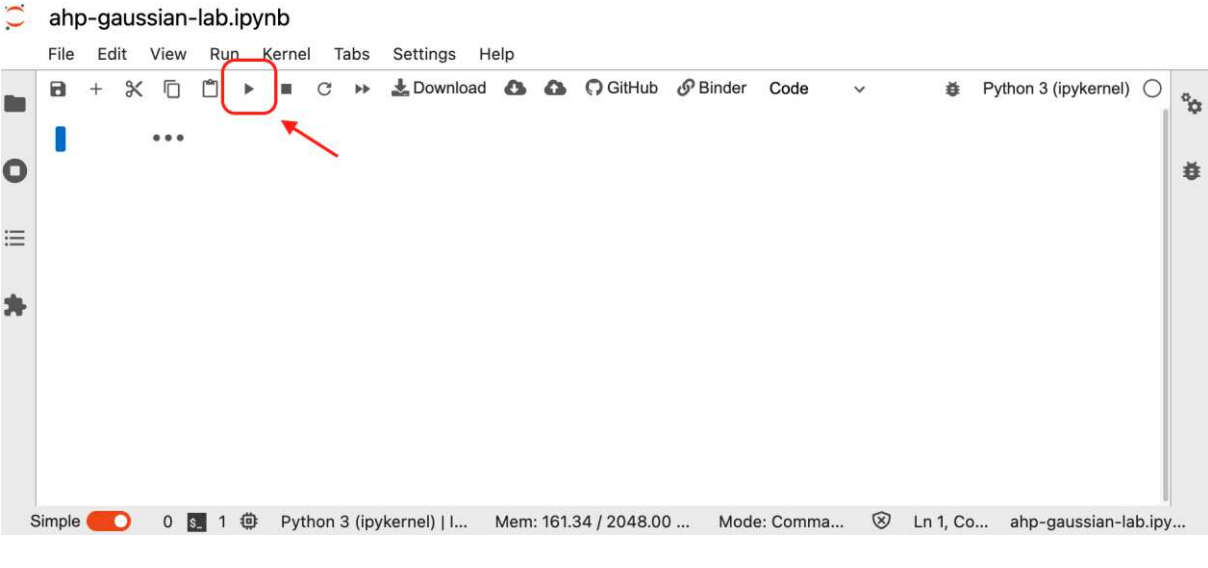

Fonte: Autores (2022)

A partir do início da execução do programa, o primeiro estado é apresentado. Ele é apresentado na Figura 7, e é composto por:

- Um componente para entrada do número de alternativas do problema.
- Um componente para entrada do número de critérios do problema.
- Um botão para gerar a base.
- Um botão para calcular.
- Um botão para limpar a área de trabalho.

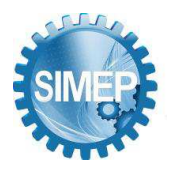

Figura 7 - Primeiro estado do programa: pré-definição de dimensões do problema

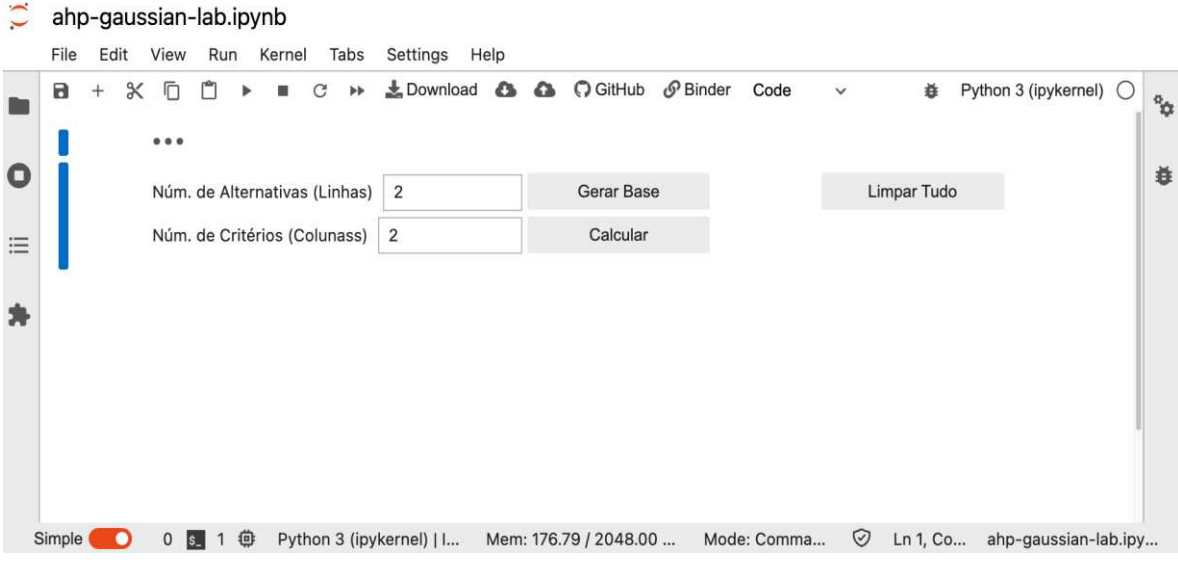

## Fonte: Autores (2022)

Conforme sugere o escopo do problema definido, são preenchidos o número de alternativas e o número de critérios, três e quatro respectivamente. Em seguida, é acionado o botão "Gerar Base". Essa ação induz o surgimento de uma grade no estilho planilha, por onde é possível interagir, inserindo os dados de entrada do problema. Esse é o segundo estado possível para o programa, e é representado na Figura 8.

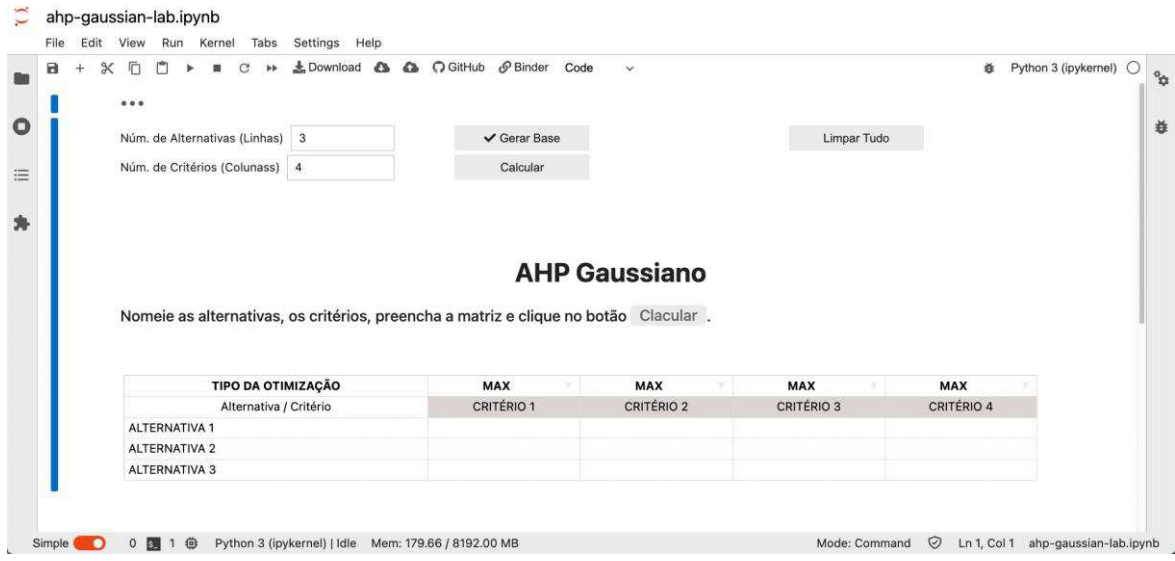

Figura 8 - Segundo estado do programa: apresentação da grade para inserção de dados

Fonte: Autores (2022)

#### **XI SIMPÓSIO DE ENGENHARIA DE PRODUÇÃO**

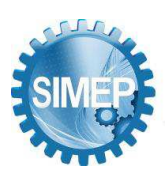

**͞**A Engenharia de Produção no contexto das organizações "Data Driven".**͟** Campina Grande, Paraíba, Brasil – 24 a 26 de Maio de 2023.

Conforme o sugerido pelo programa, são inseridos dados de todos os critérios em cada uma das alternativas, de acordo com a Tabela 5. Para melhor legibilidade, também são alterados os rótulos das alternativas e critérios, seguindo também a Tabela 5.

Em seguida, conforme sugere a instrução do programa, é acionado o botão "Calcular". O resultado da do algoritmo é apresentado como na Figura 9. Nos resultados, além de serem fornecidos dados intermediários do cálculo, é entregue a lista de alternativas com um ranking, sendo a melhor alternativa pintada em verde e a pior alternativa em vermelho.

Figura 9 - Terceiro estado do programa: apresentação dos resultados da computação

| Ō<br>$\propto$<br>п<br>G<br><b>ME</b><br>0.0.0                                       |       | LOwnload & & O GitHub & Binder Code |                         | <b>V</b>             |                         |                  |         | ● Python 3 (ipykernel) ○ |
|--------------------------------------------------------------------------------------|-------|-------------------------------------|-------------------------|----------------------|-------------------------|------------------|---------|--------------------------|
| Núm. de Alternativas (Linhas) 3                                                      |       |                                     | $\checkmark$ Gerar Base |                      |                         | Limpar Tudo      |         |                          |
| Núm. de Critérios (Colunass) 4                                                       |       |                                     | $\checkmark$ Calcular   |                      |                         |                  |         |                          |
| Nomeie as alternativas, os critérios, preencha a matriz e clique no botão Clacular . |       |                                     |                         | <b>AHP Gaussiano</b> |                         |                  |         |                          |
| TIPO DA OTIMIZAÇÃO                                                                   |       | MIN                                 |                         | MAX                  | MAX                     | MIN              |         |                          |
| Alternativa / Critério                                                               |       | Preço                               |                         | Porta-malas          | Garantia                | Prazo de Entrega |         |                          |
| Modelo 1                                                                             |       | 80000                               |                         | 660                  | 3                       | 30               |         |                          |
| Modelo 2                                                                             |       | 95000                               |                         | 800                  | $\overline{\mathbf{5}}$ | n                |         |                          |
| Modelo 3                                                                             |       | 90000                               |                         | 720                  | 5                       | 45               |         |                          |
|                                                                                      | Preço | Porta-malas                         | Garantia                | Prazo de Entrega     | Alternativa             |                  | $AHP-G$ | <b>RANK</b>              |
| Modelo 1                                                                             | 0.366 | 0.303                               | 0.231                   | 0.032                | <b>Models 1</b>         |                  | 0.085   |                          |
| Modelo 2                                                                             | 0.308 | 0.367                               | 0.385                   | 0.947                | Modelo 2                |                  | 0.819   |                          |
|                                                                                      | 0.325 | 0.330                               | 0.385                   | 0.021                | Modelo 3                |                  | 0.096   | $\overline{2}$           |
| Modelo 3                                                                             |       |                                     | Garantia                | Prazo de Entrega     |                         |                  |         |                          |
|                                                                                      | Preço | Porta-malas                         |                         |                      |                         |                  |         |                          |
| Média                                                                                | 0.333 | 0.333                               | 0.333                   | 0.333                |                         |                  |         |                          |
| Desvio Padrão                                                                        | 0.030 | 0.032                               | 0.089                   | 0.532                |                         |                  |         |                          |
| Coeficiente de Variação                                                              | 0.089 | 0.097                               | 0.266                   | 1.595                |                         |                  |         |                          |

Fonte: Autores (2022)

A qualquer momento pode ser usado o botão "Limpar Tudo", que limpa todas as entradas e cálculos, voltando a apresentar na tela o primeiro estado do programa, conforme mostrado na Figura 7.

## **4. Aplicação do método AHP-Gaussiano e do algoritmo em Python em um problema real**

O problema da sessão anterior foi resolvido com a proposta de demonstrar como funciona o programa. Para validar a ferramenta, foram aplicados do problema tratado no trabalho de Soares et al. (2021).

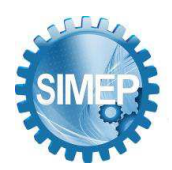

O trabalho propôs alternativas para apoiar a tomada de decisão na escola de modelos de aeronaves a serem adquiridas pela Força Aérea Brasileira. O objetivo foi justamente aplicar modelos que otimizassem a compra considerando um conjunto de alternativas de aeronaves, para os quais um subconjunto de critérios a serem observados: um característico problema de decisão multicritério. Foi utilizado o método AHP-Gaussiano em dois cenários diferentes, cada cenário composto por um conjunto de critérios e alternativas particulares.

Nesta seção, são apresentados os dados utilizados para decisão no trabalho de Soares et al., (2021), que são em seguida submetidos à ferramenta desenvolvida neste trabalho, com o objetivo de comprovar a aplicabilidade da mesma em problemas reais, com alto impacto social e econômico como aquele apresentado pelos autores no trabalho referenciado.

Os dados utilizados para entrada da análise do cenário 1 estão apresentados na Tabela 6, e para análise do cenário 2 estão apresentados na Tabela 6.

|                  | Preço | Vel.  | Carga  | Vol. Tot. | Auton. | Auton. | Exig.        | Comp. | Enver. |
|------------------|-------|-------|--------|-----------|--------|--------|--------------|-------|--------|
|                  |       | Cruz. | Útil   | Carga     | Máx.   | Trans. | <b>Pista</b> |       |        |
| <b>AIRBUS</b>    | 241,7 | 871   | 70000  | 475       | 7400   | 10830  | 2500         | 58,8  | 60,3   |
| A330-200F        |       |       |        |           |        |        |              |       |        |
| <b>BOEING</b>    | 220,3 | 850   | 54000  | 450       | 6056   | 10880  | 2652         | 54,94 | 47,57  |
| <b>B767-300F</b> |       |       |        |           |        |        |              |       |        |
| <b>BOEING</b>    | 352,3 | 891   | 103000 | 653       | 9065   | 18705  | 2987         | 63.7  | 64,8   |
| <b>B777-200F</b> |       |       |        |           |        |        |              |       |        |
| Tipo de          | Min   | Max   | Max    | Max       | Max    | Max    | Min          | Min   | Min    |
| <b>Critério</b>  |       |       |        |           |        |        |              |       |        |

Tabela 6 - Conjunto de dados de entrada para resolução do cenário 1

Fonte: Soares et al. (2021)

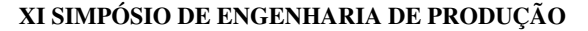

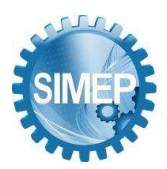

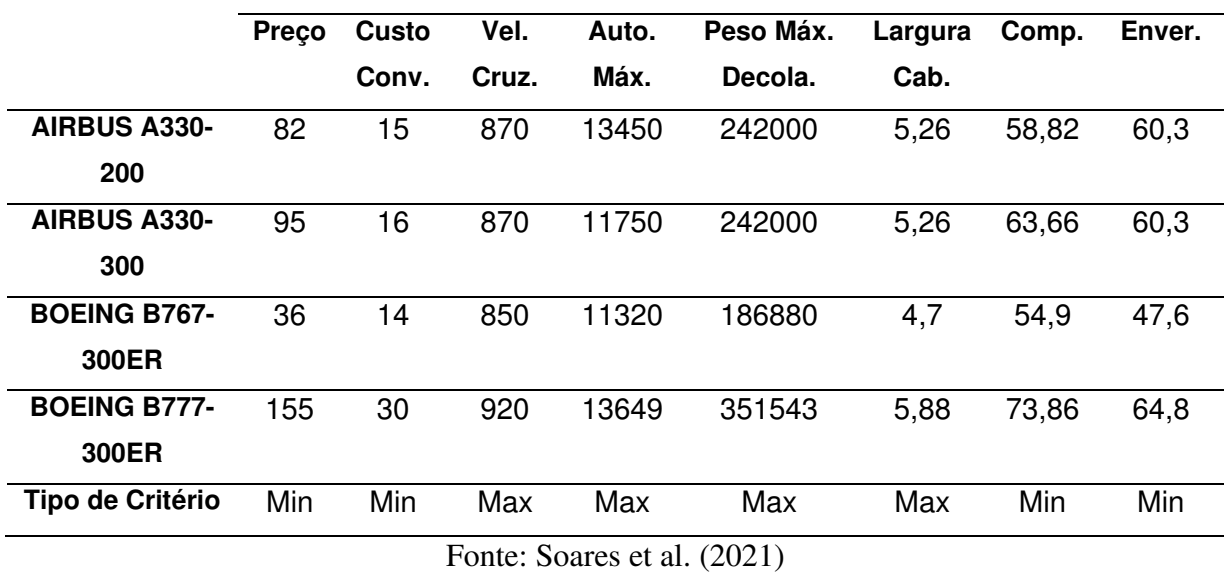

Tabela 7 - Conjunto de dados de entrada para resolução do cenário 2

As saídas do programa para os dados do cenário 1 e 2, que correspondem exatamente ao descrito pelos autores, estão representados nas figuras 10 e 11, respectivamente.

Figura 10 - Aplicação do AHP-Gaussiano com dados do no cenário 1

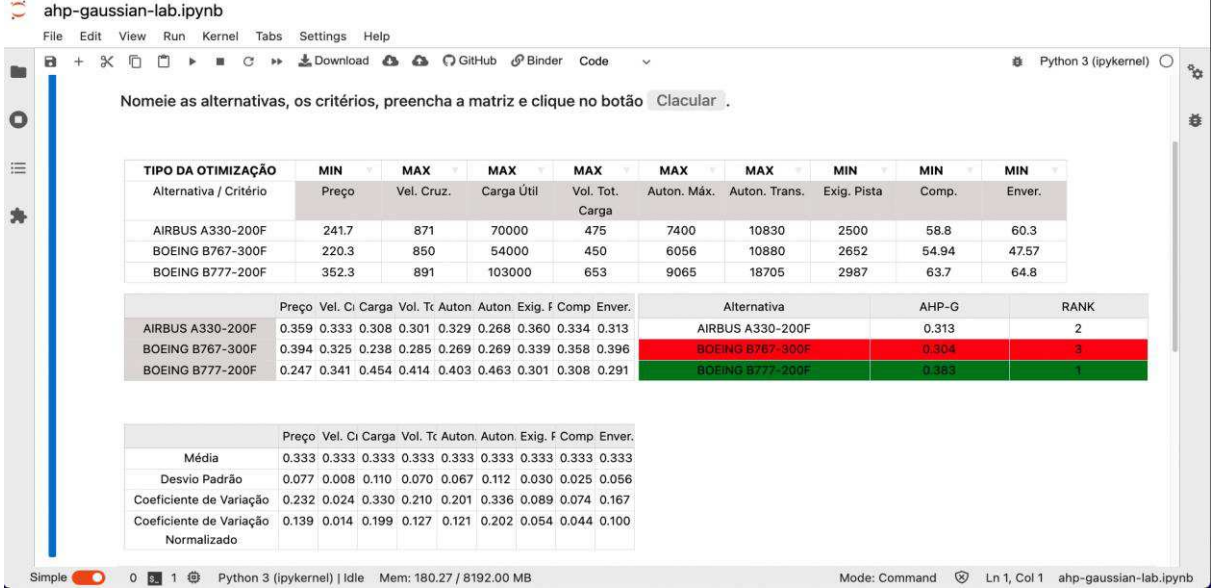

Fonte: Autores (2022)

**XI SIMPÓSIO DE ENGENHARIA DE PRODUÇÃO** 

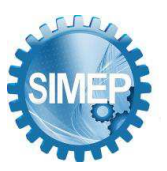

**͞**A Engenharia de Produção no contexto das organizações "Data Driven".**͟** Campina Grande, Paraíba, Brasil – 24 a 26 de Maio de 2023.

## Figura 11 - Aplicação do AHP-Gaussiano com dados do cenário 2

| $\propto$ | <b>ID</b><br>Nomeie as alternativas, os critérios, preencha a matriz e clique no botão Clacular. | LDownload & & O GitHub & Binder Code |                                                        |            | $\vee$     |                          |              |                | Python 3 (ipykernel)<br>森 |
|-----------|--------------------------------------------------------------------------------------------------|--------------------------------------|--------------------------------------------------------|------------|------------|--------------------------|--------------|----------------|---------------------------|
|           | TIPO DA OTIMIZAÇÃO                                                                               | <b>MIN</b>                           | <b>MIN</b>                                             | <b>MAX</b> | <b>MAX</b> | <b>MAX</b>               | <b>MAX</b>   | <b>MIN</b>     | <b>MIN</b>                |
|           | Alternativa / Critério                                                                           | Preço                                | Custo Conv.                                            | Vel. Cruz. | Auto. Máx. | Peso Máx.<br>Decola.     | Largura Cab. | Comp.          | Enver.                    |
|           | <b>AIRBUS A330-200</b>                                                                           | 82                                   | 15                                                     | 870        | 13450      | 242<br>242               | 5.26<br>5.26 | 58.82<br>63.66 | 60.3                      |
|           | <b>AIRBUS A330-300</b>                                                                           | 95                                   | 16                                                     | 870        | 11750      |                          |              |                | 60.3                      |
|           | <b>BOEING B767-300ER</b>                                                                         | 36                                   | 14                                                     | 850        | 11320      | 186880<br>4.7            |              | 54.9           | 47.6                      |
|           | <b>BOEING B777-300ER</b>                                                                         | 155                                  | 30                                                     | 920        | 13649      | 351543                   | 5.88         | 73.86          | 64.8                      |
|           |                                                                                                  |                                      | Preço Custo Vel. Ci Auto.   Peso l Largui Comp Enver.  |            |            | Alternativa              |              | AHP-G          | <b>RANK</b>               |
|           | <b>AIRBUS A330-200</b>                                                                           |                                      | 0.214 0.285 0.248 0.268 0.000 0.249 0.264 0.238        |            |            | <b>AIRBUS A330-200</b>   |              | 0.129          | 3                         |
|           | <b>AIRBUS A330-300</b>                                                                           |                                      | 0.185 0.267 0.248 0.234 0.000 0.249 0.244 0.238        |            |            | <b>AIRBUS A330-300</b>   |              | 0.118          | ٠                         |
|           | <b>BOEING B767-300ER</b>                                                                         |                                      | 0.488 0.305 0.242 0.226 0.347 0.223 0.283 0.302        |            |            | <b>BOEING B767-300ER</b> |              | 0.362          | $\overline{2}$            |
|           | <b>BOEING B777-300ER</b>                                                                         |                                      | 0.113 0.142 0.262 0.272 0.652 0.279 0.210 0.222        |            |            | <b>BOEING 8777-300ER</b> |              | 0.391          |                           |
|           |                                                                                                  |                                      | Preço Custo Vel. Ci Auto. I Peso I Largur Comp. Enver. |            |            |                          |              |                |                           |
|           | Média                                                                                            |                                      | 0.250 0.250 0.250 0.250 0.250 0.250 0.250 0.250        |            |            |                          |              |                |                           |
|           | Desvio Padrão                                                                                    |                                      | 0.164 0.073 0.009 0.024 0.314 0.023 0.031 0.035        |            |            |                          |              |                |                           |
|           | Coeficiente de Variação                                                                          |                                      | 0.656 0.293 0.034 0.094 1.256 0.091 0.124 0.142        |            |            |                          |              |                |                           |
|           | Coeficiente de Variação                                                                          |                                      | 0.244 0.109 0.013 0.035 0.467 0.034 0.046 0.053        |            |            |                          |              |                |                           |

Fonte: Autores (2022)

A partir do resultado da primeira iteração, os autores experimentaram ainda a destilação de ambos os cenários, retirando a alternativa recomendada pelo método em cada caso. O processamento desse experimento também foi repetido no presente trabalho, e os resultados novamente foram os mesmos apresentados pelos autores, como podem ser observados nas figuras 12 e 13, para o cenário 1 destilado e para o cenário 2 destilado, respectivamente.

# Figura 12. Aplicação do AHP-Gaussiano com dados do cenário 1 destilado

| B<br>$\propto$ | г<br><b>bb</b><br>Nomeie as alternativas, os critérios, preencha a matriz e clique no botão Clacular. | $\triangle$ Download $\bigcirc$ |                                                      | A C GitHub & Binder Code                              |                    | $\checkmark$ |                         |             |            | 森          | Python 3 (ipykernel) |
|----------------|----------------------------------------------------------------------------------------------------|---------------------------------|------------------------------------------------------|-------------------------------------------------------|--------------------|--------------|-------------------------|-------------|------------|------------|----------------------|
|                |                                                                                                    |                                 |                                                      |                                                       |                    |              |                         |             |            |            |                      |
|                | <b>TIPO DA OTIMIZAÇÃO</b>                                                                             | <b>MIN</b>                      | <b>MAX</b>                                           | <b>MAX</b>                                            | <b>MAX</b>         | <b>MAX</b>   | <b>MAX</b>              | <b>MIN</b>  | <b>MIN</b> | <b>MIN</b> |                      |
|                | Alternativa / Critério                                                                                | Preço                           | Vel. Cruz.                                           | Carga Útil                                            | Vol. Tot.<br>Carga | Auton. Máx.  | Auton. Trans.           | Exig. Pista | Comp.      | Enver.     |                      |
|                | <b>AIRBUS A330-200F</b>                                                                               | 241.7                           | 871                                                  | 70000                                                 | 475                | 7400         | 10830                   | 2500        | 58.8       | 60.3       |                      |
|                | <b>BOEING B767-300F</b>                                                                               | 220.3                           | 850                                                  | 54000                                                 | 450                | 6056         | 10880                   | 2652        | 54.94      | 47.57      |                      |
|                |                                                                                                    |                                 |                                                      | Preçi Vel. I Carg Vol. ' Auto Auto Exig. Com Enve     |                    |              | Alternativa             |             | AHP-G      |            | <b>RANK</b>          |
|                | <b>AIRBUS A330-200F</b>                                                                               |                                 |                                                      | 0.47, 0.50( 0.56) 0.51/ 0.55( 0.49) 0.515 0.48, 0.44  |                    |              | <b>AIRBUS A330-200F</b> |             | 0.511      |            |                      |
|                | <b>BOEING B767-300F</b>                                                                               |                                 |                                                      | 0.52; 0.49 0.43 0.48 0.45 0.50; 0.48 0.517 0.55       |                    |              | <b>BOEING B767-300F</b> |             | 0.489      |            |                      |
|                |                                                                                                    |                                 |                                                      |                                                       |                    |              |                         |             |            |            |                      |
|                |                                                                                                    |                                 |                                                      | Preçi Vel. ( Carg Vol. ' Auto Auto Exig. Com Enve     |                    |              |                         |             |            |            |                      |
|                | Média                                                                                                 |                                 | 0.50( 0.50) 0.50( 0.50) 0.50( 0.50) 0.50( 0.50) 0.50 |                                                       |                    |              |                         |             |            |            |                      |
|                | Desvio Padrão                                                                                         |                                 |                                                      | 0.03: 0.00: 0.09: 0.019 0.071 0.00: 0.02: 0.02 0.08   |                    |              |                         |             |            |            |                      |
|                | Coeficiente de Variação                                                                               |                                 |                                                      | 0.06( 0.017 0.182 0.03) 0.141 0.00: 0.04: 0.04) 0.16. |                    |              |                         |             |            |            |                      |
|                |                                                                                                    |                                 |                                                      |                                                       |                    |              |                         |             |            |            |                      |

Fonte: Autores (2022)

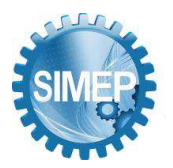

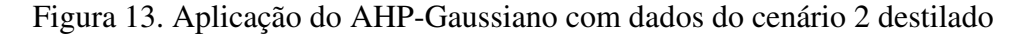

| $\propto$<br>9 | 后<br>ш                                 | L Download & | C GitHub<br>$\mathcal{L}_{\mathbf{a}}$                 | $\mathcal{O}$ Binder | Code<br>$\infty$ |                          |              |       | 益      | Python 3 (ipykernel) |
|----------------|----------------------------------------|--------------|--------------------------------------------------------|----------------------|------------------|--------------------------|--------------|-------|--------|----------------------|
|                | TIPO DA OTIMIZAÇÃO                     | MIN          | <b>MIN</b>                                             | <b>MAX</b>           | <b>MAX</b>       | MAX                      | MAX          | MIN   | MIN    |                      |
|                | Alternativa / Critério                 | Preço        | Custo Conv.                                            | Vel. Cruz.           | Auto. Máx.       | Peso Máx.<br>Decola.     | Largura Cab. | Comp. | Enver. |                      |
|                | <b>AIRBUS A330-200</b>                 | 82           | 15                                                     | 870                  | 13450            | 242000                   | 5.26         | 58.82 | 60.3   |                      |
|                | AIRBUS A330-300                        | 95           | 16                                                     | 870                  | 11750            | 242000                   | 5.26         | 63.66 | 60.3   |                      |
|                | <b>BOEING B767-300ER</b>               | 36           | 14                                                     | 850                  | 11320            | 186880                   | 4.7          | 54.9  | 47.6   |                      |
|                |                                        |              | Preço Custo Vel. Cr Auto. I Peso M Largur Comp. Enver. |                      |                  | Alternativa              |              | AHP-G |        | <b>RANK</b>          |
|                | <b>AIRBUS A330-200</b>                 |              | 0.241 0.332 0.336 0.368 0.361 0.346 0.334 0.306        |                      |                  | <b>AIRBUS A330-200</b>   |              | 0.292 |        | $\overline{2}$       |
|                | <b>AIRBUS A330-300</b>                 |              | 0.208 0.312 0.336 0.322 0.361 0.346 0.308 0.306        |                      |                  | <b>AIRBUS 4338-388</b>   |              | 0.269 |        | я.                   |
|                | <b>BOEING B767-300ER</b>               |              | 0.550 0.356 0.328 0.310 0.279 0.309 0.358 0.388        |                      |                  | <b>BOEING B757-300ER</b> |              | 0.439 |        |                      |
|                |                                        |              | Preço Custo Vel. Cr Auto. I Peso N Largur Comp. Enver. |                      |                  |                          |              |       |        |                      |
|                | Média                                  |              | 0.333 0.333 0.333 0.333 0.333 0.333 0.333 0.333        |                      |                  |                          |              |       |        |                      |
|                | Desvio Padrão                          |              | 0.188 0.022 0.004 0.031 0.047 0.021 0.025 0.047        |                      |                  |                          |              |       |        |                      |
|                | Coeficiente de Variação                |              | 0.565 0.067 0.013 0.093 0.142 0.064 0.074 0.141        |                      |                  |                          |              |       |        |                      |
|                | Coeficiente de Variação<br>Normalizado |              | 0.488 0.058 0.012 0.080 0.123 0.055 0.064 0.122        |                      |                  |                          |              |       |        |                      |

Fonte: Autores (2022)

# **5.Resultados e Discussões**

A ferramenta implementada disponibiliza recursos gráficos interativos, que removem a necessidade de qualquer compreensão de programação por parte do usuário. A aplicação é composta por uma única tela, com três estados possíveis. Sua usabilidade exige pouca interação, e os comandos são acionados por botões com títulos sugestivos. A saída do programa é destacada utilizando um esquema de cores, de modo a destacar a opção mais recomendada e a opção menos recomendada.

O resultado do problema de demonstração aplicado mostrou que a melhor alternativa dentre os três modelos seria o modelo 2, mesmo que ele tenha preferência local em apenas um dos critérios. Essa é uma característica do método AHP-Gaussiano, quando a variância observada dentro do critério em questão (prazo de entrega), por ter se mostrado significante, acabou ponderando o critério como sendo decisivo para a escolha em relação aos demais critérios.

Os resultados da submissão dos dados do problema real de escolha de um modelo de aeronave para a Força Aérea Brasileira, que foram apresentados na Tabela 6 e na Tabela 7, apresentaram os mesmos indicadores que aqueles encontrados por Soares et al., (2021), mostrando o funcionamento correto do programa, bem como a viabilidade de utilização da ferramenta em problemas aplicáveis.

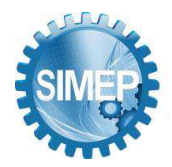

### **6.Considerações Finais**

A ferramenta proposta nesse trabalho se mostrou uma opção de simples utilização, e atende como uma alternativa de democratização do acesso e experimentação de um método promissor para resolução de problemas de tomada de decisão.

Todo o código da ferramenta está disponibilizado em um repositório público. A versão executável da ferramenta também pode ser acessada publicamente na internet no endereço: <https://mybinder.org/v2/gh/stsviniciusr/ahp-gaussian/main?labpath=ahp-gaussian-lab.ipynb>

Em trabalhos futuros, pode ser considerada a inclusão de blocos de documentação na ferramenta proposta nesse trabalho, tornando-a ainda mais rica. Também pode-se considerar o encapsulamento do código para um pacote público, que possa ser importado e utilizado por terceiros em notebooks ou programas escritos em Python.

# **REFERÊNCIAS**

Biswal, S.; Tripathy, S.; Tripathy, D. K. 2022. Machining performance analysis for PMEDM of biocompatible material Ti-6Al-7Nb alloy: A machine learning approach. Materials Letters, 320 - 132337.

Braun, N.; Hauth, T.; Pulvermacher, C.; Ritter, M. 2017. An Interactive and Comprehensive Working Environment for High-Energy Physics Software with Python and Jupyter Notebooks. Journal of Physics: Conference Series, 898(7).

Chi, X. 2016. A multivariate decision-making mathematical models based on the fuzzy mathematics theory and comprehensive coordination of statistics for evaluating the quality of Physical Education. Proceedings - 2015 International Conference on Intelligent Transportation, Big Data and Smart City, ICITBS 2015, 23–25.

Colonnelli, I.; Aldinucci, M.; Cantalupo, B.; Padovani, L.; Rabellino, S.; Spampinato, C.; Morelli, R.; di Carlo, R.; Magini, N.; Cavazzoni, C. 2022. Distributed workflows with Jupyter. Future Generation Computer Systems, 128, 282–298.

Kritikos, K.; Giordano, E.; Kalfas, A. I.; Tantot, N. 2012. Prediction of certification noise levels generated by contra-rotating open rotor engines. Proceedings of the ASME Turbo Expo, 3, 239–247.

Ochkov, V. F.; Stevens, A. M.; Tikhonov, A. I. 2022. Jupyter Notebook, JupyterLab 2013; Integrated Environment for STEM Education; Jupyter Notebook, JupyterLab 2013; Integrated Environment for STEM Education. 2022 VI International Conference on Information Technologies in Engineering Education (Inforino).

Park, S.; Sekerinski, E. 2018. A notebook format for the holistic design of embedded systems (Tool Paper). Electronic Proceedings in Theoretical Computer Science, EPTCS, 284, 85–94.

Peñuela, A.; Hutton, C.; Pianosi, F. 2021. An open-source package with interactive Jupyter Notebooks to enhance the accessibility of reservoir operations simulation and optimisation. Environmental Modelling & Software, 145, 105188.

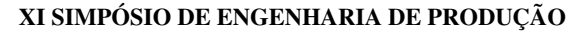

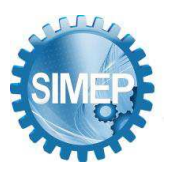

Pokrovsky, O. 2009. Operational research approach to decision making. NATO Science for Peace and Security Series B: Physics and Biophysics, 235–258.

Saaty, T. L. 1980. The Analytical Hierarchy Porocess. In Priority Setting. Resource Allocation, MacGraw-Hill, New York International Book Company.

Santos, M.; Araújo Costa, I. P.; Gomes, C. F. S. 2021. Multicriteria Decision-Making In The Selection Of Warships: A New Approach To The Ahp Method. International Journal of the Analytic Hierarchy Process, 13(1), 147–169.

Santos, M.; Mourão, C. N.; Walker, R. A.; Martins, E. R. 2019. Hierarquização de sistemas ERP para uma empresa vendedora de automóveis utilizando o método AHP.

Santos, M.; Sampaio, R.; Martins, E. R.; Walker, R. A.; Dias, F. 2017. Aplicação da Programação Linear na formulação de uma dieta de custo mínimo: estudo de caso de uma empresa de refeições coletivas no Estado do Rio de Janeiro.

Soares, L. M. B; Santos, M.; Gomes, A. 2021. Quadro para Tomada de Decisões estratégicas e o método AHP Gaussiano: uma abordagem multi-metodológica na seleção de um modelo de aeronave cargueira de grande porte para a Força Aérea Brasileira.

Walczak, D.; Rutkowska, A. 2017. Project rankings for participatory budget based on the fuzzy TOPSIS method. European Journal of Operational Research, 260(2), 706–714.

Yalcin, A. S.; Kilic, H. S.; Delen, D. 2022. The use of multi-criteria decision-making methods in business analytics: A comprehensive literature review. Technological Forecasting and Social Change, 174, 121193.

Yu, W.; Carrasco, M. K.; Brunner, R. J. 2017. Vizic: A Jupyter-based interactive visualization tool for astronomical catalogs. Astronomy and Computing, 20, 128–139.

Yuan, C.; Yang, Y.; Liu, Y. 2021. Sports decision-making model based on data mining and neural network. Neural Computing and Applications, 33(9), 3911–3924.